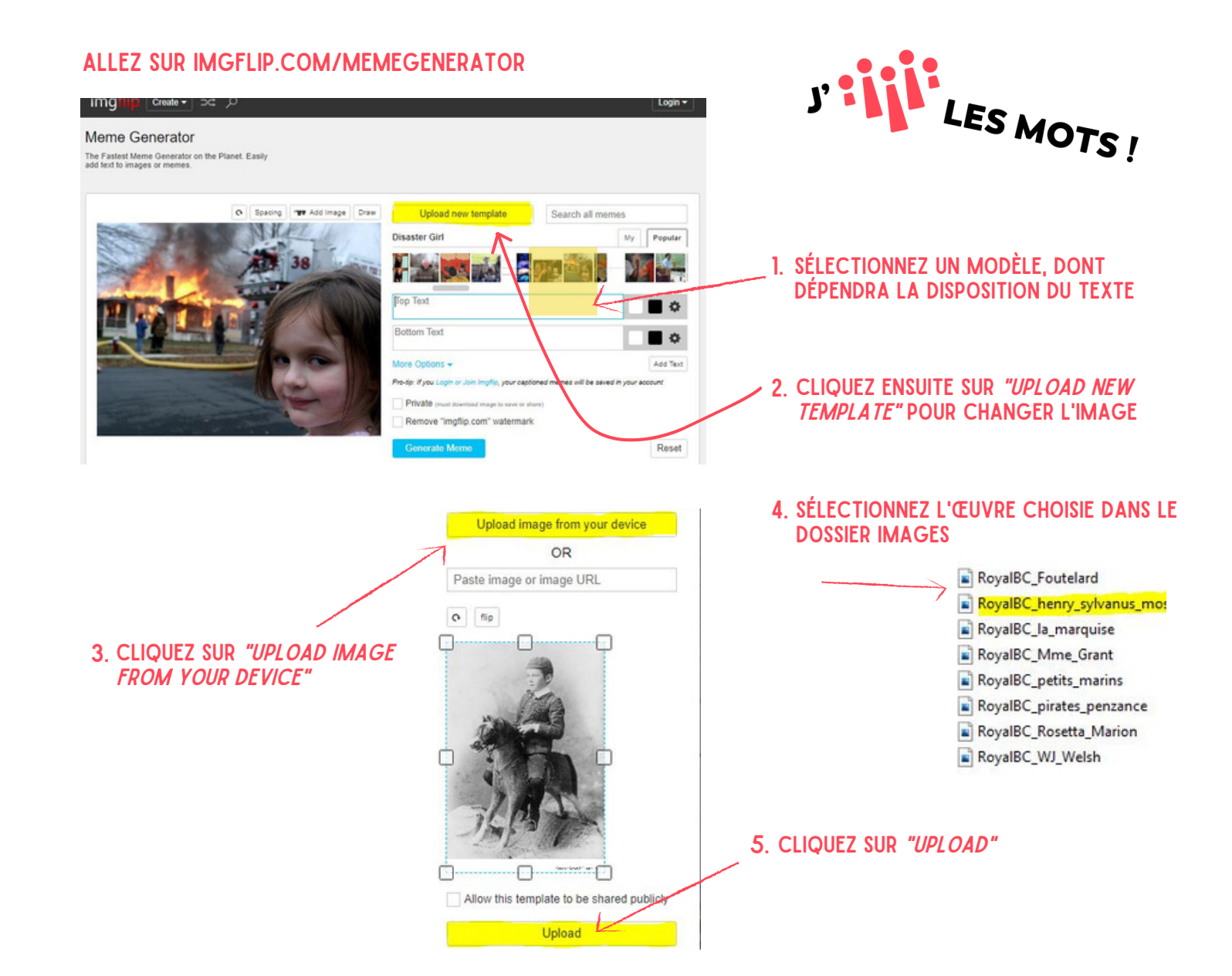

## **6. TAPEZ VOTRE TEXTE ET CLIQUEZ** sur "generate meme"

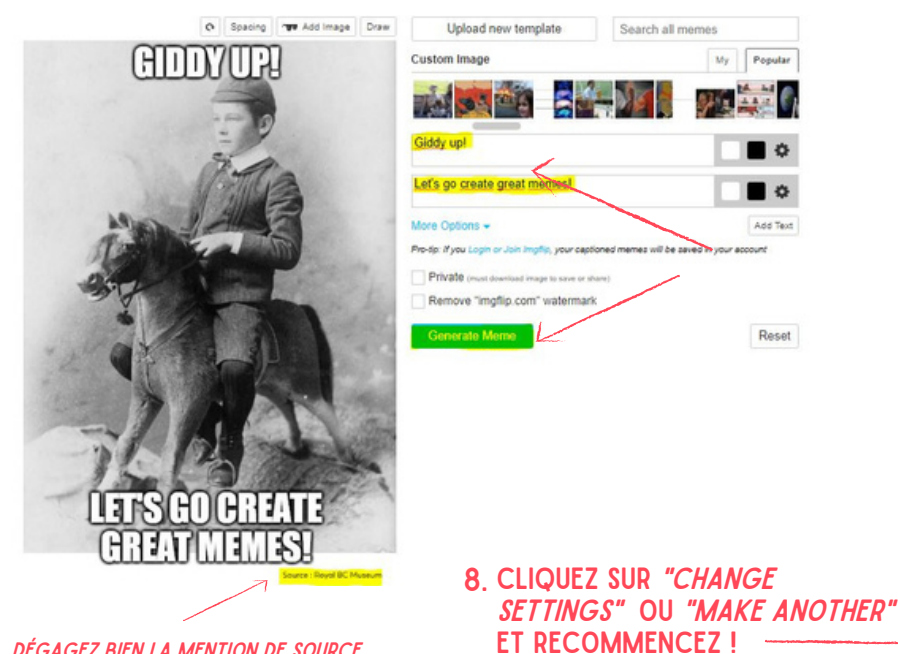

## 7. AVEC LE CLIC-DROIT, ENREGISTREZ LE mème dans un dossier

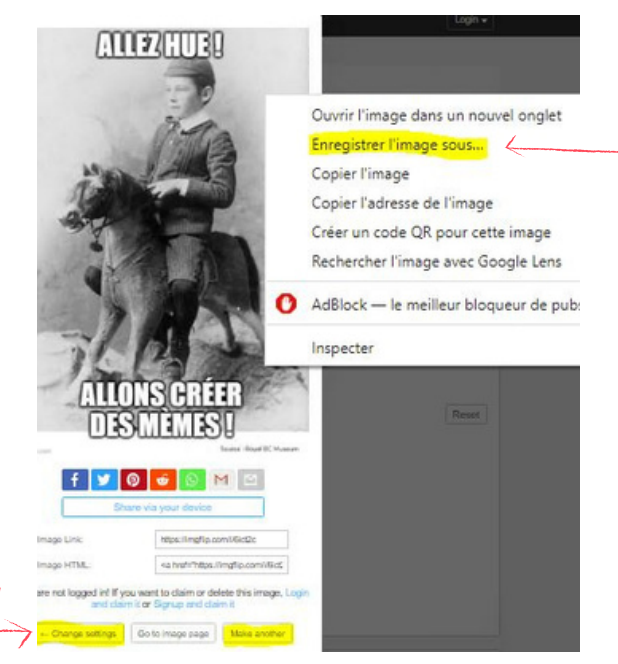

DÉGAGEZ BIEN LA MENTION DE SOURCE...